# OPENTELEMETRY METRICS 101

# **Reese Lee, New Relic**

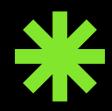

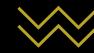

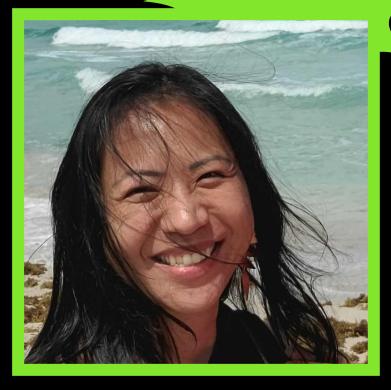

#### **Reese Lee** Developer Relations Engineer New Relic

- Previously Technical Support
- OpenTelemetry End User WG
  - $\circ$  Adoption and implementation
  - Feedback loop to improve the project
- Malaysia  $\rightarrow$  Pacific Northwest
- Summited Mt. Hood (11,249')
- Visited 14 countries

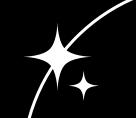

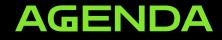

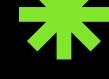

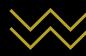

**METRICS OVERVIEW** 

O2 OPENTELEMETRY OVERVIEW

**Ø3** METRICS DIP

Ø4 WHATT'S NEXT?

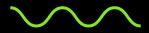

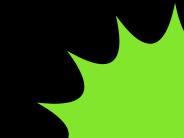

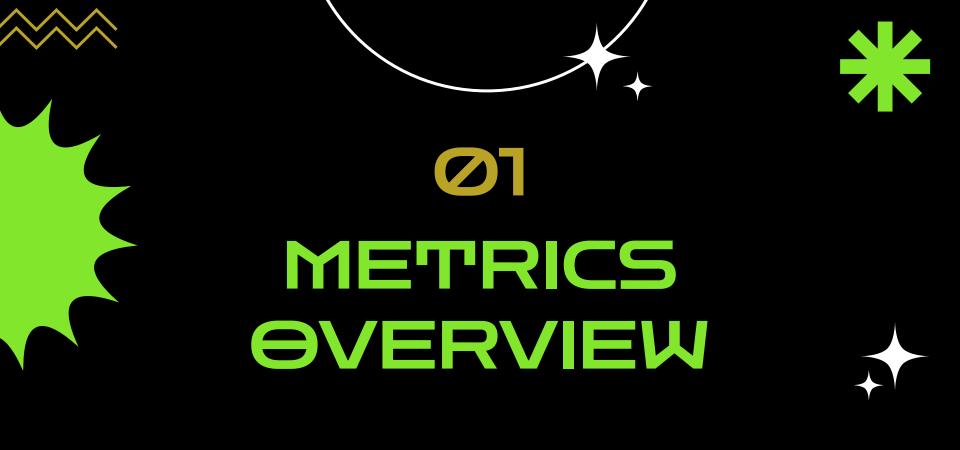

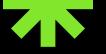

# METRICS OVERVIEW

- **1. WHAT IS A METRIC?**
- 2. WHY ARE METRICS USEFUL?

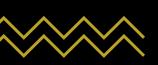

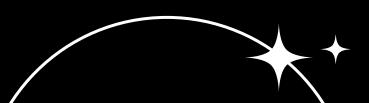

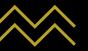

# WHAT IS A METRIC?

A metric is a measurement about a service captured at runtime. Metrics represent aggregations of multiple measurements, and can be used to identify trends.

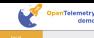

Go Shopping

The best telescopes to see the world closer

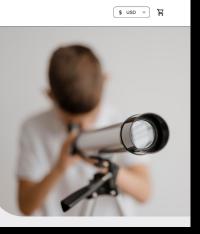

- Throughput
- Response time
- Error rate
- CPU utilization
- Number of active users
- Total processed orders
- Total processed orders of a specific item

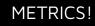

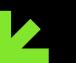

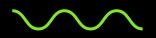

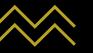

# WHY ARE METRICS USEFUL?

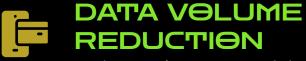

Reducing the volume of data

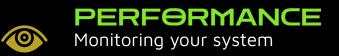

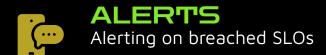

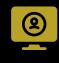

VISUALIZATION Powering graphs, charts, and dashboards

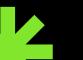

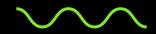

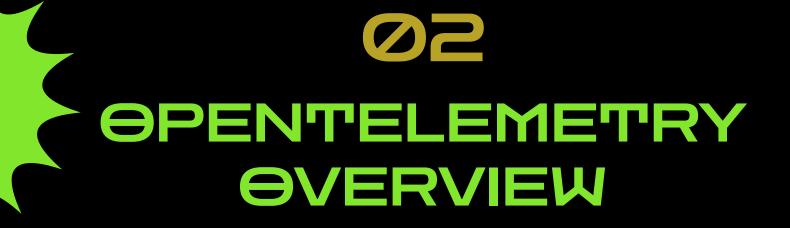

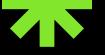

# OPENTELEMETRY OVERVIEW

- 1. WHAT IS OPENTELEMETRY?
- 2. WHY OPENTELEMETRY FOR METRICS?

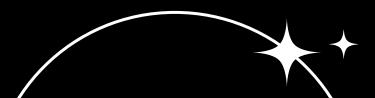

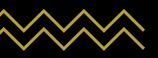

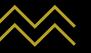

# WHAT IS OPENTELEMETRY?

#### OpenTelemetry is...

- An observability framework built on an open standard
- The merging of OpenCensus and OpenTracing in 2019
- 2nd most active CNCF project in terms of contributions (after Kubernetes)
- Aims to standardize instrumentation and telemetry generation, collection, and transmission

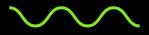

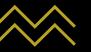

# WHAT IS OPENTELEMETRY?

OpenTelemetry provides a set of APIs and SDKs, tools and components (such as the Collector), instrumentation libraries, semantic conventions, and a protocol (called OTLP).

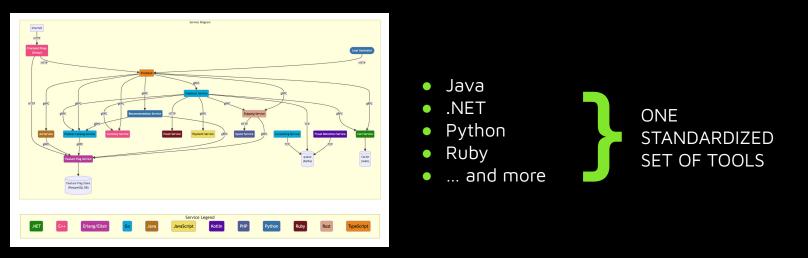

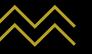

# Why OpenTelemetry for Metrics?

#### ABILITY TO CONNECT METRICS TO OTHER SIGNALS

- Exemplars
- Enrich metrics attributes via Baggage and Context

#### OPENCENSUS MIGRATION TO OPENTELEMETRY

 Original goal of OpenTelemetry (OpenCensus + OpenTracing WORKS WITH EXISTING METRICS INSTRUMENTATION PROTOCOLS AND STANDARDS

 Minimum goal: Prometheus and Statsd

Freedom from vendor lock-in!

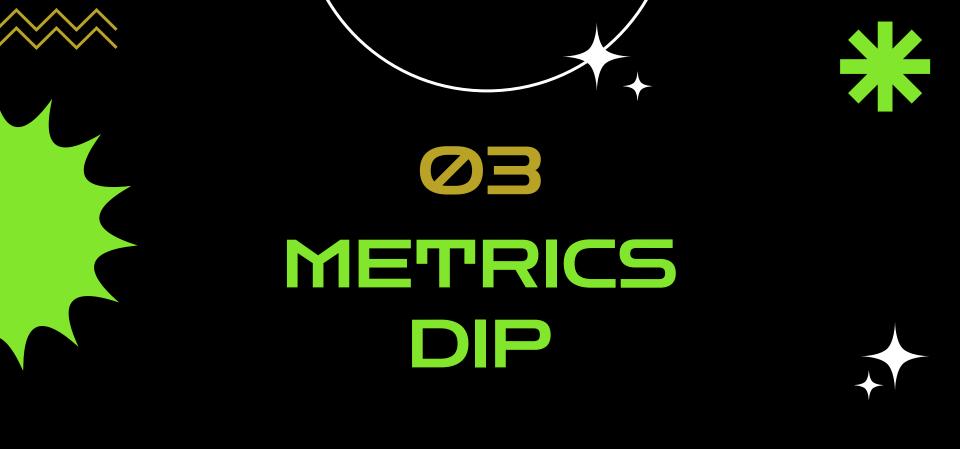

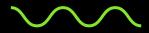

# **METRICS DIP**

- 1. SESSION SCOPE
- 2. METRICS IN OPENTELEMETRY
- 3. ARCHITECTURE
- 4. METRIC INSTRUMENTS, TYPES, AND USE CASES
  - a. What is an instrument?
  - b. What instruments does OpenTelemetry provide?
  - c. Why is instrument selection important?
  - d. How do I choose an instrument?

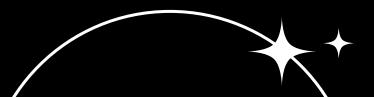

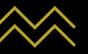

### SESSION SCOPE

#### THIS SESSION

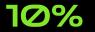

High-level overview of metrics concepts

#### DEEP DIVE

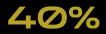

**40%** There is so much more we could get into!

#### EVERYTHING ELSE!?

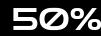

**50%** And perhaps even beyond that... (e.g., implementation)

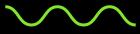

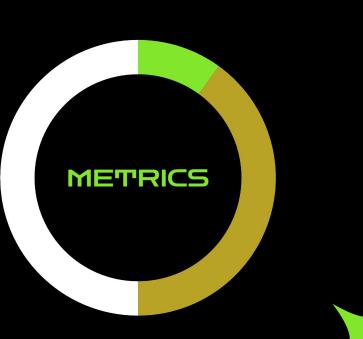

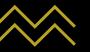

# METRICS IN OPENTELEMETRY

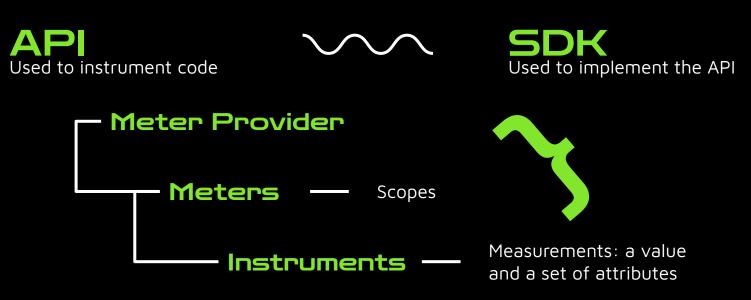

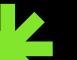

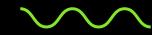

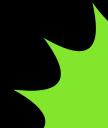

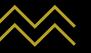

# METRICS IN OPENTELEMETRY

### ΜΘΝΘΤΘΝΙCΙΤΥ

Related to whether the value is always increasing, or always increasing and decreasing at the same time

#### DIMENSION

An attribute associated with a metric, can be used to filter and aggregate data

#### CARDINALITY

How many unique dimensions are associated with a metric

Non-monotonic-

Monotonic

#### AGGREGATION

The process of combining multiple measurements into a single point

> Cumulative Delta

Related to whether the reported values of additive quantities include previous measurements

TEMPORALITY

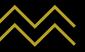

# ARCHITECTURE

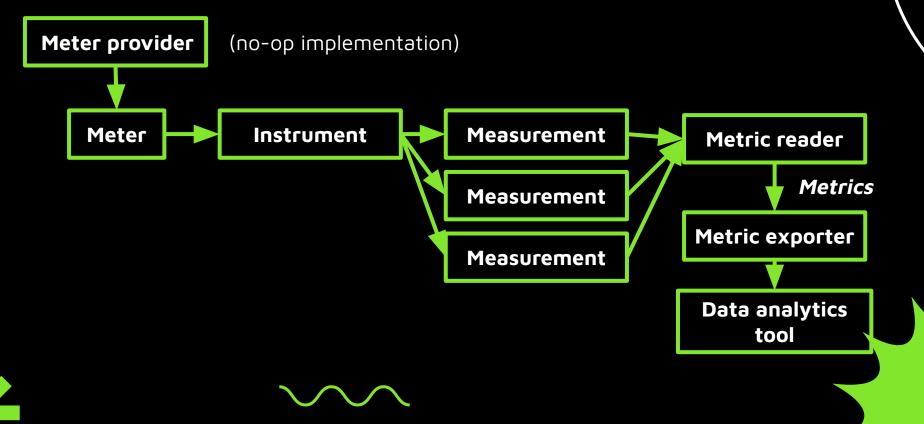

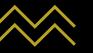

# METRIC INSTRUMENTS, TYPES, AND USE CASES

#### What is an instrument?

Instruments report measurements and have the following fields:

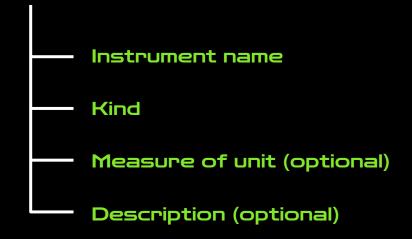

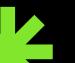

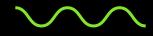

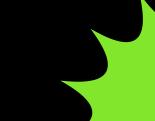

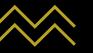

# WHAT INSTRUMENTS DOES OPENTELEMETRY PROVIDE?

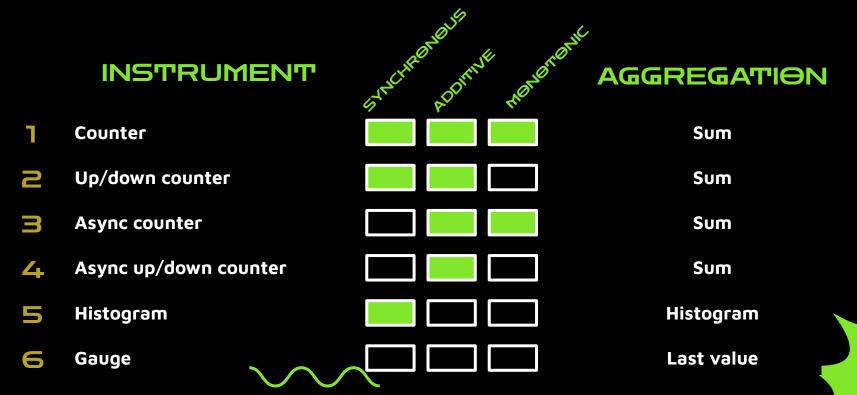

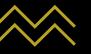

# WHY IS INSTRUMENT SELECTION IMPORTANT?

**Default aggregation** reflects the intended use of the measurements

Instrument type measurements are aggregated the type of metric that is exported impacts the way you can query and analyze it.

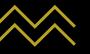

# HOW DO I CHOOSE AN INSTRUMENT?

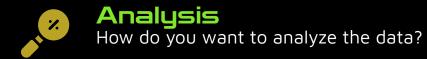

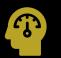

#### Sync or async

Do you need the measurement synchronously, or can it be reported on a set interval?

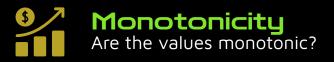

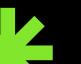

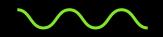

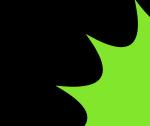

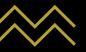

# COUNTER

| Synchronous  | Additive     | Monotonic    | Default<br>aggregation | Example usage                                                                                                    |  |
|--------------|--------------|--------------|------------------------|----------------------------------------------------------------------------------------------------|--|
| $\checkmark$ | $\checkmark$ | $\checkmark$ | Sum                    | Number of bytes sent, total orders processed,<br>total cart adds, total cart add failures, total<br>checkouts, total checkout failures |  |

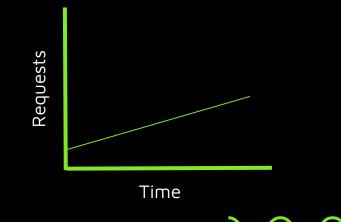

Use when...

- you want to count things and compute the rate at which things happen
- the sum of the things is more meaningful than the individual values

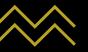

# UP/DOWN COUNTER

| Synchronous  | Additive     | Monotonic | Default<br>aggregation | Example usage                                                                    |  |
|--------------|--------------|-----------|------------------------|----------------------------------------------------------------------------------|--|
| $\checkmark$ | $\checkmark$ | ×         | Sum                    | Number of open connections, number of active<br>users, queue size, memory in use |  |

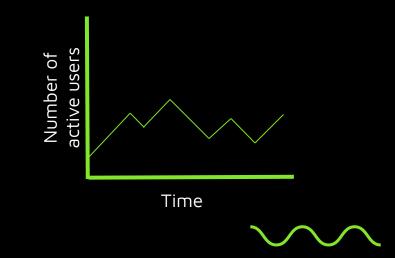

Use when...

 you want to process positive and negative increments

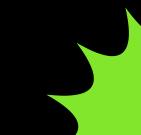

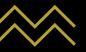

# **ASYNC COUNTER**

| Synchronous | Additive     | Monotonic    | Default<br>aggregation | Example usage                                                       |  |
|-------------|--------------|--------------|------------------------|---------------------------------------------------------------------|--|
| ×           | $\checkmark$ | $\checkmark$ | Sum                    | CPU time, cache hits and misses, total network<br>bytes transferred |  |

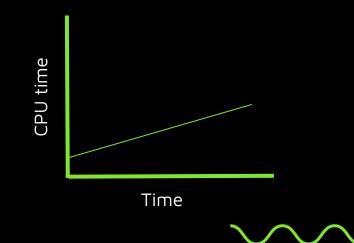

Use when...

 you need a sum of your measurements, but they may be too expensive to report synchronously, or it is more appropriate to record on set intervals

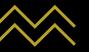

# ASYNC UP/DOWN COUNTER

| Synchronous | Additive     | Monotonic | Default<br>aggregation | Example usage                                                                                         |  |
|-------------|--------------|-----------|------------------------|----------------------------------------------------------------------------------------------------|--|
| ×           | $\checkmark$ | ×         | Sum                    | Memory utilization, process heap size, number of active shards, changes in the number of active users |  |

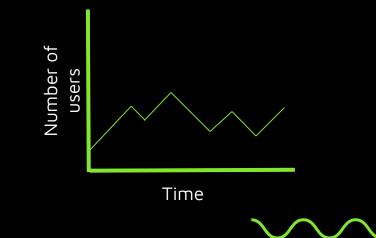

Use when...

• you need a non-monotonic additive counter to report on set intervals

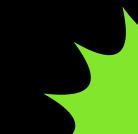

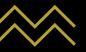

# HISTOGRAM

| Synchronous  | Additive | Monotonic | Default<br>aggregation          | Example usage                                             |  |
|--------------|----------|-----------|---------------------------------|-----------------------------------------------------------|--|
| $\checkmark$ | ×        | ×         | Explicit<br>bucket<br>histogram | HTTP server response times, client duration, request rate |  |

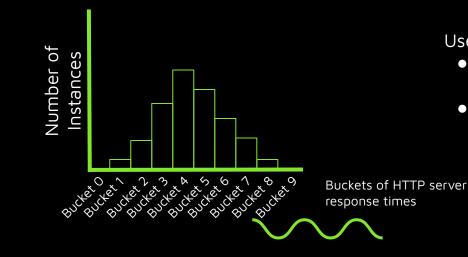

Use when...

- you want to analyze the distribution of measurements to identify trends
- you want to calculate the min, max, and average response time

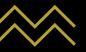

### GAUGE

| Synchronous | Additive | Monotonic | Default<br>aggregation | Example usage                                                                              |  |
|-------------|----------|-----------|------------------------|--------------------------------------------------------------------------------------------|--|
| ×           | ×        | ×         | Last value             | CPU utilization, temperature of hardware at this point in time, average memory consumption |  |

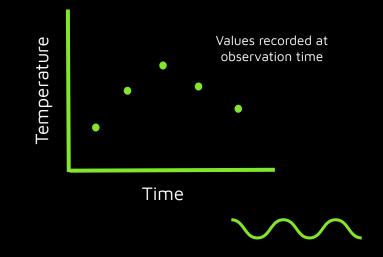

Use when...

- you want to report data that's not useful to aggregate across dimensions and you have access to measurements asynchronously
- you want finer-grain control of when a non-additive measurement is made, particularly when its purpose is a distribution

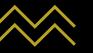

# METRIC INSTRUMENTS, TYPES, AND USE CASES

#### What is an instrument?

Instruments report measurements and have the following fields:

- Instrument name telescopes\_sold

- Kind counter

Measure of unit (optional) telescope

**Description (optional)** "Total telescopes sold"

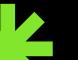

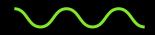

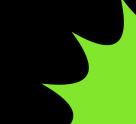

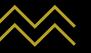

# METRICS IN OPENTELEMETRY

### VIEW

- Allows you to customize the metrics output by the SDK:
  - Process or ignore instruments
  - Override aggregation strategy
  - Attributes

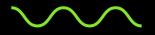

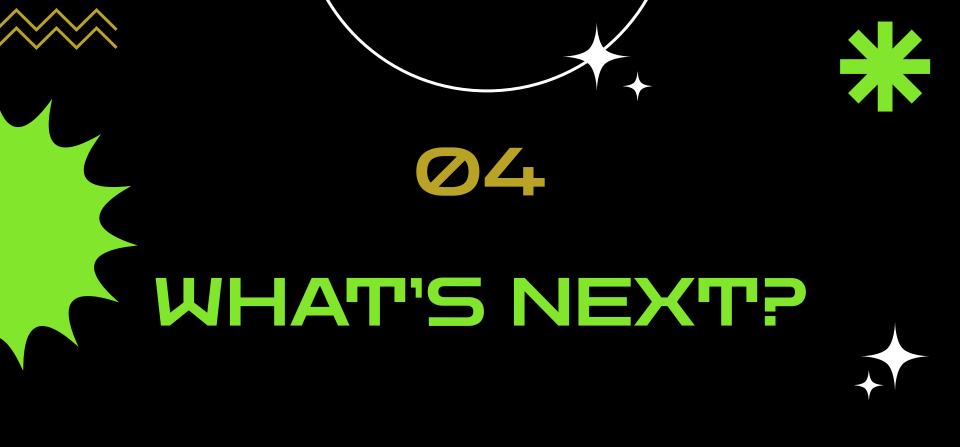

 $\sim \sim$ 

# WHAT'S NEXT?

- 1. RECAP
- 2. WHAT TO EXPLORE NEXT?
- 3. CREDITS, REFERENCES & CONTACT INFO

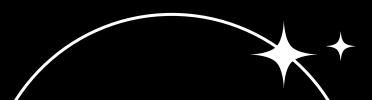

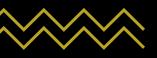

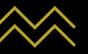

# RECAP

- What a metric is, and why they're useful for observability
- What OpenTelemetry is, and the utility and customization options it provides in metric generation and collection
- 3. Metric concepts as they apply in OpenTelemetry
- 4. OpenTelemetry metric instruments, and how to choose one

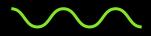

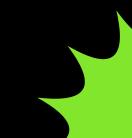

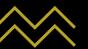

|                          | Synchronous  | Additive     | Monotonic    | Default<br>aggregation | Example usage                                            |
|--------------------------|--------------|--------------|--------------|------------------------|----------------------------------------------------------|
| Counter                  | $\checkmark$ | $\checkmark$ | $\checkmark$ | Sum                    | Number of bytes sent,<br>total orders processed          |
| Up down<br>counter       | $\checkmark$ | $\checkmark$ | ×            | Sum                    | Number of open<br>connections, number of<br>active users |
| Histogram                | $\checkmark$ | ×            | ×            | Histogram              | Response times, search<br>results latency                |
| Async counter            | ×            | $\checkmark$ | $\checkmark$ | Sum                    | Cache hits and misses,<br>CPU time                       |
| Async up down<br>counter | ×            | $\checkmark$ | ×            | Sum                    | Memory utilization,<br>number of active users            |
| Gauge                    | ×            | ×            | ×            | Last value             | CPU utilization, hardware<br>temperature                 |

 $\sim \sim \sim$ 

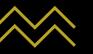

# WHAT TO EXPLORE NEXT?

- Instrumentation and implementation try it out yourself!
- Views API
- Data point types
- Adding metric attributes (or dimensions)
- Push- vs pull-based exporting
- Application runtime metrics
- OpenTelemetry collector metrics processors
- Infrastructure metrics
- ... and so much more!

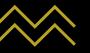

# **CREDITS & REFERENCES**

#### CREDITS

- Jack Berg, New Relic
- Vijay Samuel, eBay

#### REFERENCES

- Exponential Histograms: Better Data, Zero Configuration Jack Berg
- <u>Cloud-Native Observability with OpenTelemetry</u> Alex Boten
- <u>OpenTelemetry docs</u>
- <u>OpenTelemetry Metrics Primer for Java Developers</u> Asaf Mesika

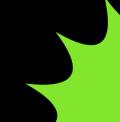

# THANK YOU! **@reesesbytes**

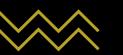

### **Reese Lee on CNCF Slack**

CREDITS: This presentation template was created by **Slidesgo**, including icons by **Flaticon** and infographics & images by **Freepik** 

#### Booth #212!

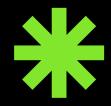